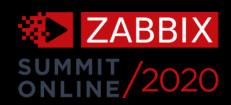

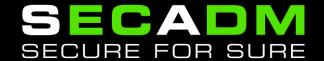

Managing complexity in Zabbix installations with Splunk

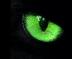

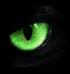

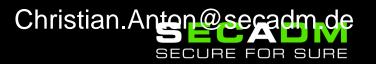

# What complexity?

Operating a Zabbix deployment of a certain size comes with some challenges.

- Huge amount of Hosts, Templates, Items,
  Host Groups, Macros, ...
- Unsupported Items / LLD rules
- Network issues / Host availability
- Queue entries
- Many many problems

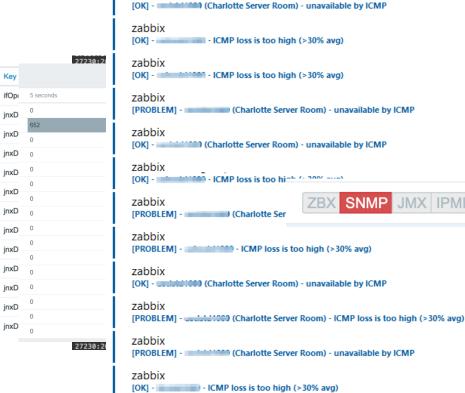

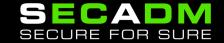

13:41

13:41

13:41

13:36

13:34

13:28

13:25

13:25

13:23

13:23

13:20

11:01

# Questions

What are the hosts generating most of the problems, at what times and generated by which templates?

Did the latest change / upgrade / ... have any negative impact on our monitoring?

Can you work on getting rid of those unsupported items?

How many hosts we have that have this specific problem and would be the effect if we fixed those problems?

Where the \*\*\* do all these queue entries come from?

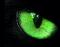

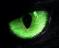

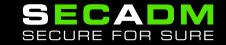

## **Too much information?**

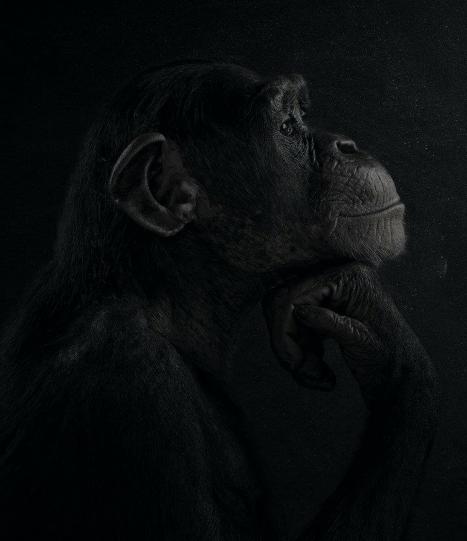

#### Zabbix is:

- A brilliant monitoring tool
- Great ways to organize entities with templates
- Very clear and predictable
- Great visualization capabilities

#### **Zabbix is NOT:**

- An analytics utility
- ...offering a flexible query language
- ...having on-demand statistical functions
- …allowing us to enrich data with arbitrary sources

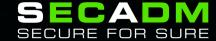

# Analyze Zabbix data with Splunk

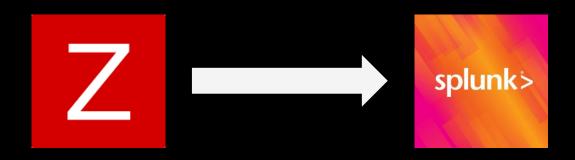

- Data Sources depending on use case
  - Indexed data
  - Lookups backed by Key-Value store
  - Scripted lookups
  - Custom Search commands

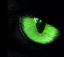

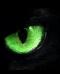

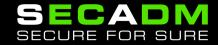

## **Zabbix entity inventory**

- Hosts
- Items
- Proxies
- Templates
- Triggers
- Discovery Rules (LLD)
- Item Prototypes
- Trigger Prototypes

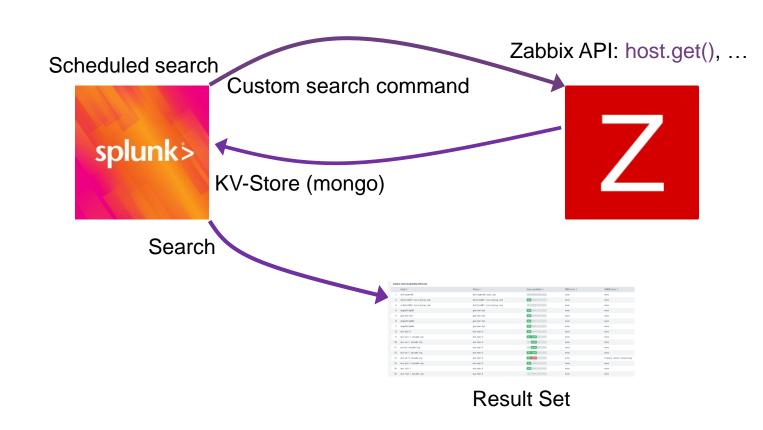

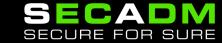

#### **More data**

- Zabbix Server / Proxy Logs
- Real-Time lookup for status (item, host, trigger)
- Metrics (History / Trends data)
- Problems (custom Media Type)
- Alerts
- Queue items

Name | Splunk HEC - PROBLEM Monitoring Inventory Parameters Action Value Reports {ACTION.ID} Remove Configuration {ACTION.NAME} action\_name event\_ack\_status {EVENT.ACK.STATUS} Remove Administration {EVENT.AGE} event\_age Remove Remove event\_date {EVENT.DATE} **Proxies** event duration {EVENT.DURATION} Remove Authentication User groups event\_id {EVENT.ID} Remove User roles event name {EVENT.NAME} Remove Users event\_object {EVENT.OBJECT} Remove Media types event\_opdata {EVENT.OPDATA} Remove Scripts event\_recovery\_date {EVENT.RECOVERY.DATE} Remove Queue {EVENT.RECOVERY.ID} Remove event\_recovery\_id Remove event\_recovery\_name {EVENT.RECOVERY.NAME} {EVENT.RECOVERY.STATUS} event\_recovery\_status event\_recovery\_tagsjson {EVENT.RECOVERY.TAGSJSON} 12:00 AM Mon Oct 26 Tue Oct 27

Number of processes
 Number of running processes

**Linux Metrics - Performance by Host** 

Media types

ZABBIX « 5

▼ Zabbix server

Media type Message templates 7

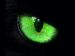

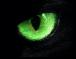

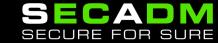

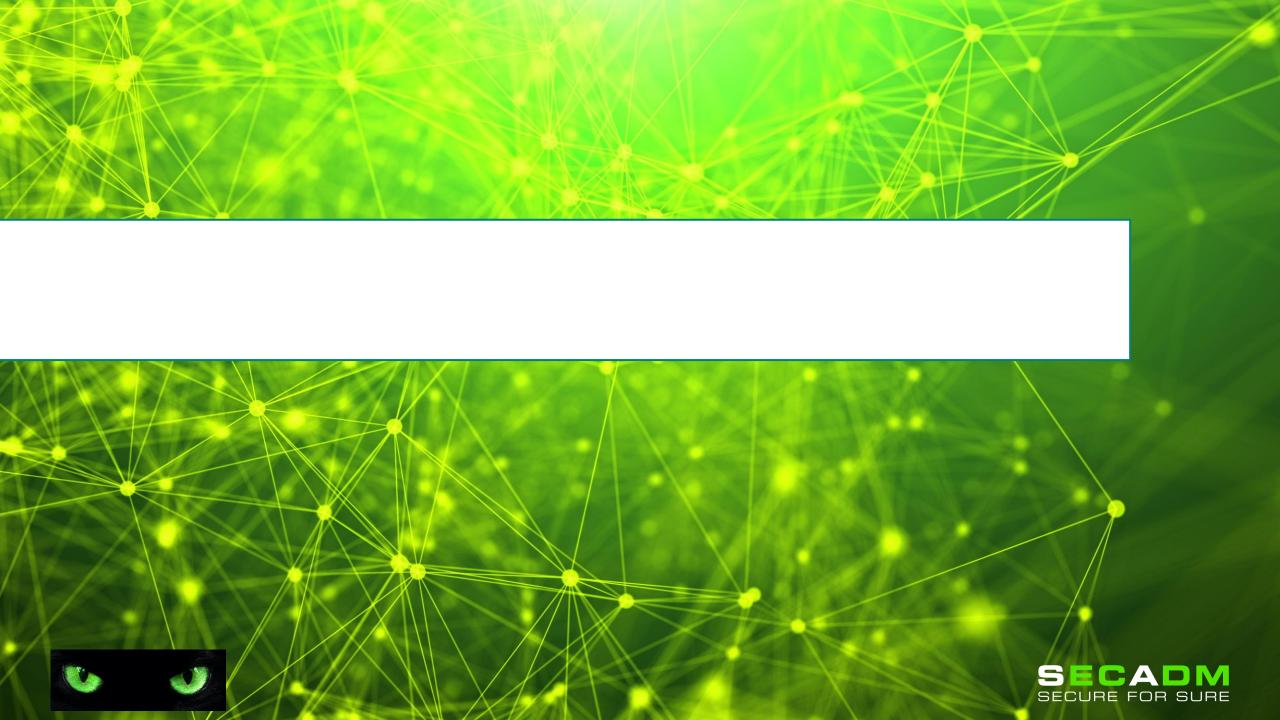

### **The Zabbix Queue**

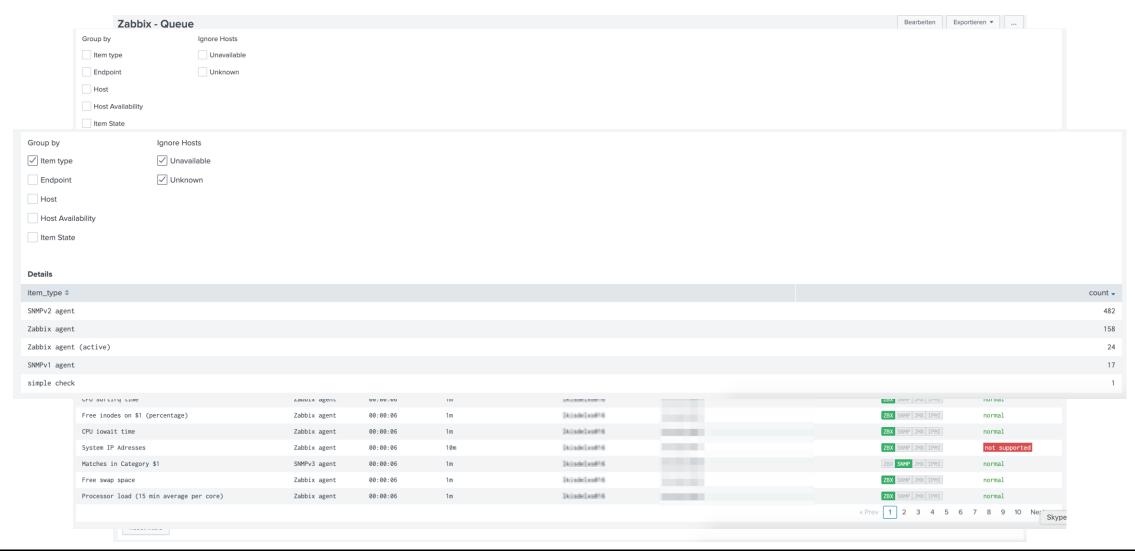

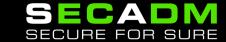

## **Zabbix Problem Analytics**

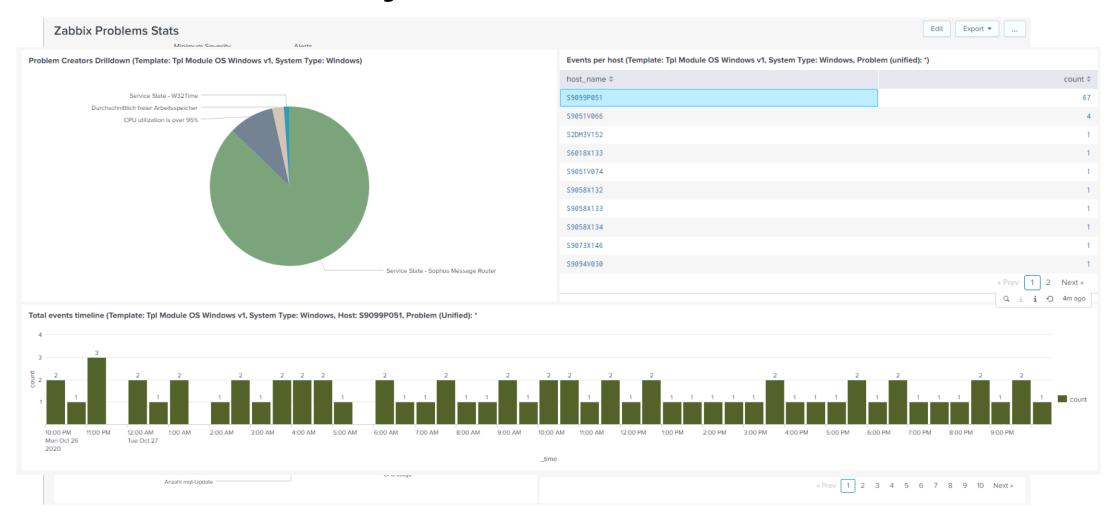

## **Zabbix data for Management Visibility**

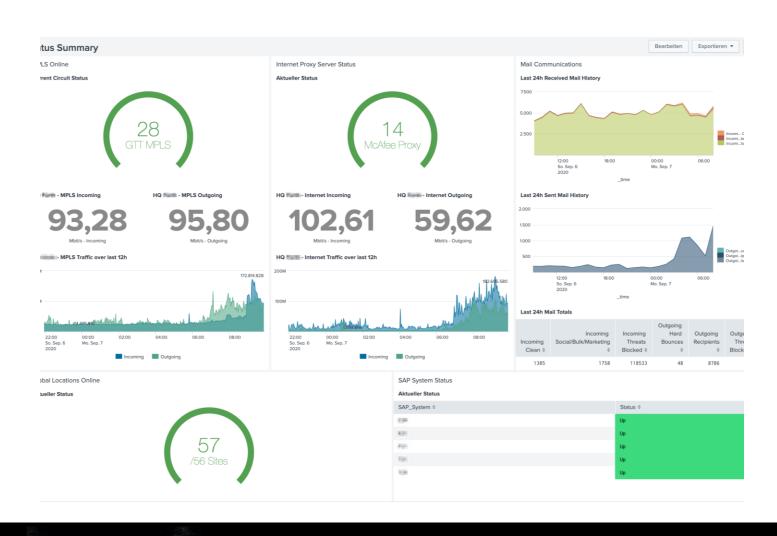

- Correlation of data
  - Zabbix (Metrics, Status, Problems ...)
  - Application Logs
  - Other data sources
  - Inventory (CMDB, ...)
- Business Level Visualization

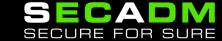

## How to get it?

- Open Source License
- Free

#### Contact us!

Christian.Anton@secadm.de

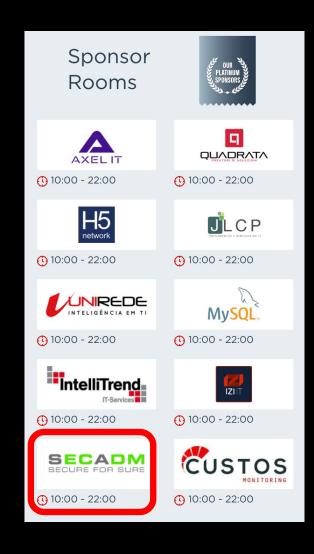

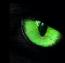

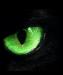

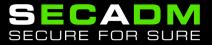